*''2014 -Año de Homenaje alAlmirante Guillermo Brown, en el Bicentenan'o del Combate Naval de Montevidel)"*

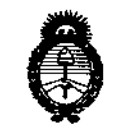

*j/!",M-.u;,* 4,X¿;/ *.!J:;:l<Jtáuá,,\* ..9:f,.£;.""'4 ~aM;';\_ t:,~";/d'V'/(?(j sf'Ji/J(sCT*

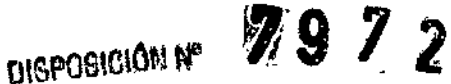

**BUENOS AIRES,** <sup>1</sup> ¡.kD~*2BU*

VISTO el Expediente Nº 1-47-1561-14-4 del Registro de esta **Administración Nacional de Medicamentos, Alimentos y Tecnología Médica** (ANMAT), y

#### CONSIDERANDO:

**Que por las presentes actuaciones Tecnoimagen S.A. solicita se autorice la inscripción en el Registro Productores y Productos de Tecnología Médica (RPPTM) de esta Administración Nacional, de un nuevo producto médico.**

**Que las actividades de elaboración y comercialización de productos** médicos se encuentran contempladas por la Ley 16463, el Decreto 9763/64, y MERCOSUR/GMC/RES. Nº 40/00, incorporada al ordenamiento jurídico nacional por Disposición ANMAT N° 2318/02 (TO 2004), y normas complementarias.

**Que consta la evaluación técnica producida por la Dirección Nacional de Productos Médicos, en la que informa que el producto estudiado reúne los requisitos técnicos que contempla la norma legal vigente, y que los establecimientos declarados demuestran aptitud para la elaboración y el control de calidad del producto cuya inscripción en el Registro se solicita.**

**Que los datos identificatorios característicos a ser transcriptos en los proyectos de la Disposición Autorizante y del Certificado correspondiente, han sido convalidados por las áreas técnicas precedentemente citadas.**

**Que se ha dado cumplimiento a los requisitos legales y formales que contempla la normativa vigente en la materia.**

**Que corresponde autorizar la inscripción en el RPPTM del producto médico objeto de la solicitud.**

**Que se actúa en virtud de las facultades conferidas por los** Decretos N° 1490/92 Y 1886/14.

*"2014 . Año de Homm'!Je al Almirante Guillermo Browtl, en el Bicentenario dd Combatt Naval de Montevideo"*

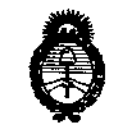

Ministerio de Salud *Y&'tdauá* 4- *.9i?'tf"ím-J ~u¿"",r,.n,~.h,,¿;~dé,) JfJi/1d'T*

OISPOBIClON N'

 $T972$ 

# **Por ello;** ELADMINISTRADOR NACIONAL DE LA ADMINISTRACIÓN NACIONAL DE MEDICAMENTOS,ALIMENTOSY TECNOLOGÍA MÉDICA DISPONE:

**ARTÍCULO 1°.- Autorízase la inscripción en el Registro Nacional** de, **Productores y** Productos de Tecnología Médica (RPPTM) de la Administración Nacional de **Medicamentos¡ Alimentos y Tecnología Médica del producto médico de** m~rca **Lumenis, nombre descriptivo Sistemas Láser de Holmiun y Nd: YAG y nombre técnico Láser¡ de Ho:YAG de acuerdo a lo solicitado por Tecnoimagen S.A., con los Datos Identificatorios Característicos que figuran como Anexo 1 de la presente Disposición y que forma parte integrante de la misma.**

ARTÍCULO 2°.- Autorizanse los textos de los proyectos de rótulo/s y de **instrucciones de uso que obran a fojas 4 y 5-24 respectivamente, figurando como Anexo II de la presente Disposición y que forma parte integrante de la misma.**

ARTÍCULO 30.- Extiéndase, sobre la base de lo dispuesto en los Artículos **precedentes, el Certificado de Inscripción en el RPPTM, figurando como Anexo III de la presente Disposición y que forma parte integrante de la misma.**

**ARTÍCULO 40.- En los rótulos e instrucciones de uso autorizados deberá figurar la leyenda: Autorizado por la ANMAT¡ PM-107s-20, con exclusión de toda otra leyenda no contemplada en la normativa vigente.**

 $\left($   $\frac{1}{2}$   $\frac{1}{2}$   $\frac{1$ ARTICULO 50.- La vigencia del Certificado mencionado en el Artícuio 30 será por cinc~**(S) años, a partir de la fecha impresa en el mismo.** <sup>1</sup>

**ARTICULO 60.- Regístrese. Inscríbase en el Registro Nacional de Productores y** ¡ **Productos de Tecnología Médica al nuevo producto. Por Mesa de Entradas** del **la Dirección Nacional de Productos Médicos notifíquese al interesado, haciéndé;>le** , **entrega de copia autenticada de la presente Disposición, conjuntamente con süs**

"2014 - Año de Homenaje al Almirante Guillermo Brown, en el Bicentenario del Combate Naval de Montevideo"

Ministerio de Salud Secretaria de Políticas Regulación e Institutos A.N.M.A.T.

DISPOSICIÓN VY 9 7 2

ï

Anexos I, II y III. Gírese a la Dirección de Gestión de Información Técnica a los fines de confeccionar el legajo correspondiente. Cumplido, archívese. Ĭ. Expediente Nº 1-47-1561-14-4 DISPOSICIÓN Nº  $7972$ **OSF** Ing. ROGELIC LOPEZ **Administracior Nacional** 

A.N.M.A.T.

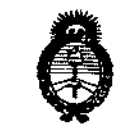

Ministerio de Salud Secretaria de Políticos Piegulación e Institutos A. S.M. A.T

**ANEXO I** 

DATOS IDENTIFICATORIOS CARACTERÍSTICOS del PRODUCTO **MÉDICO** inscripto en el RPPTM mediante DISPOSICIÓN ANMAT Nº ...  $\boldsymbol{Z}$ .

Nombre descriptivo: Sistemas Láser de Holmiun y Nd: YAG.

Código de identificación y nombre técnico UMDNS: 18-210 - Láser, de Ho:YAG. Marca(s) de (los) producto(s) médico(s): Lumenis.

Clase de Riesgo: Clase III.

Indicación/es autorizada/s: Láser guirúrgico para ablación, vaporización, excisión, incisión y hemostasia inmediata de tejidos blandos y cartilaginosos, a través de accesos abiertos o endoscópicos.

Modelo: VersaPulse Powersuite 100W.

Periodo de vida útil: 5 años.

Condición de venta: Venta Exclusiva a Profesionales e Instituciones Sanitarias. Nombre del fabricante: Lumenis Ltd.

Lugares de elaboración: Yokneam Industrial Park, POB 240, Yokneam 2069204, Israel.

ŀ

Expediente Nº 1-47-1561-14-4.

**DISPOSICIÓN Nº** 

7972 ing, ROGELIO LOPEZ Administrador Nacional

A.N.M.A.T.

"2014 - Año de Homenaje al Almirante Guillermo Brown, en el Bicentenario del Combate Naval de Montevideo"

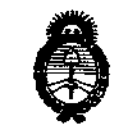

Ministerio de Salud Secretaría de Políticas Regulación e Institutos A. N.M. A.T.

### ANEXO II

TEXTO DEL/LOS RÓTULO/S e INSTRUCCIONES DE USO AUTORIZADO/S del PRODUCTO MÉDICO inscripto en el RPPTM mediante DISPOSICIÓN ANMAT Nº  $79.72$ 

Ing-ROGELIO LOPEZ

 $\ddot{\cdot}$ 

Į

Administrador Nacional A.N.M.A.T.

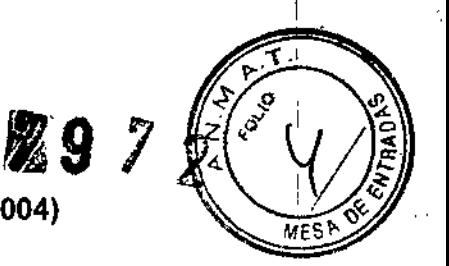

## PROYECTO DE ROTULO Anexo III.B - Disposición ANMAT Nº 2318/02 (T.O. 2004)

**FABRICADO POR: LUMENIS Ltd.** Yokneam Industrial Park, P.O. Box 240, Yokneam 20692, ISRAEL

## **IMPORTADO POR:**

**TECNOIMAGEN S.A.** Galicia 1627- CP (1416), Ciudad Autónoma de Buenos Aires, Argentina

## Sistemas Láser de Holmium y Nd: YAG

# VersaPulse® PowerSuite™

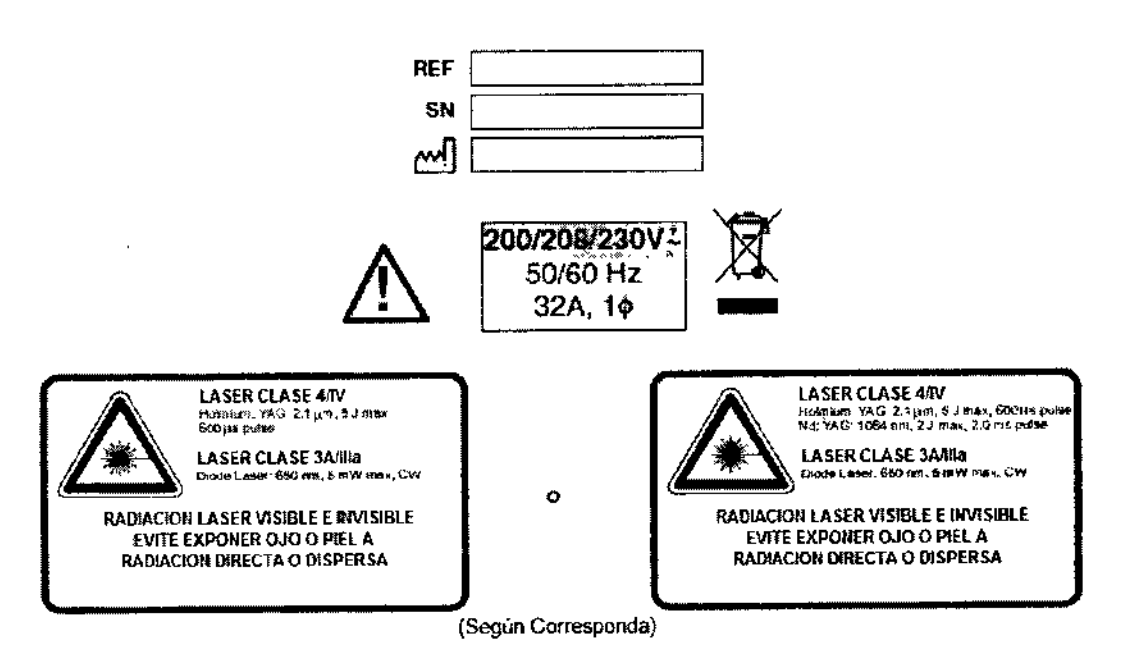

DIRECTOR TECNICO: Ing. Fernando Cadirola. M.N. 5692

## AUTORIZADO POR LA A.N.M.A.T. PM-1075-20

"Venta exclusiva a profesionales e instituciones sanitarias"

TECNOIMAREN S.A. Lic. Valoría Villaverde Apoderada

TECNO IMAGEN S.A.

Bioing. Cadirola Fernando<br>Director Técnico M.N. 5692

☆ 77

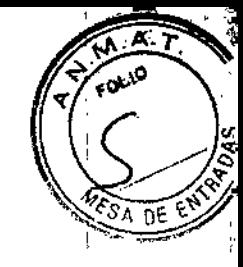

## **ANEXO B**

## **INSTRUCCIONES DE USO**

3.1. Las indicaciones contempladas en el ítem 2 de éste reglamento (Rótulo), salvo las que figuran en los ítem 2.4 y 2.5.

**FABRICADO POR:** 

**LUMENIS Ltd.** Yokneam Industrial Park, P.O. Box 240, Yokneam 20692, ISRAEL

**IMPORTADO POR: TECNOIMAGEN S.A.** Galicia 1627- CP (1416), Ciudad Autónoma de Buenos Aires, Argentina

## Sistemas Láser de Holmium y Nd: YAG

# VersaPulse® PowerSuite™

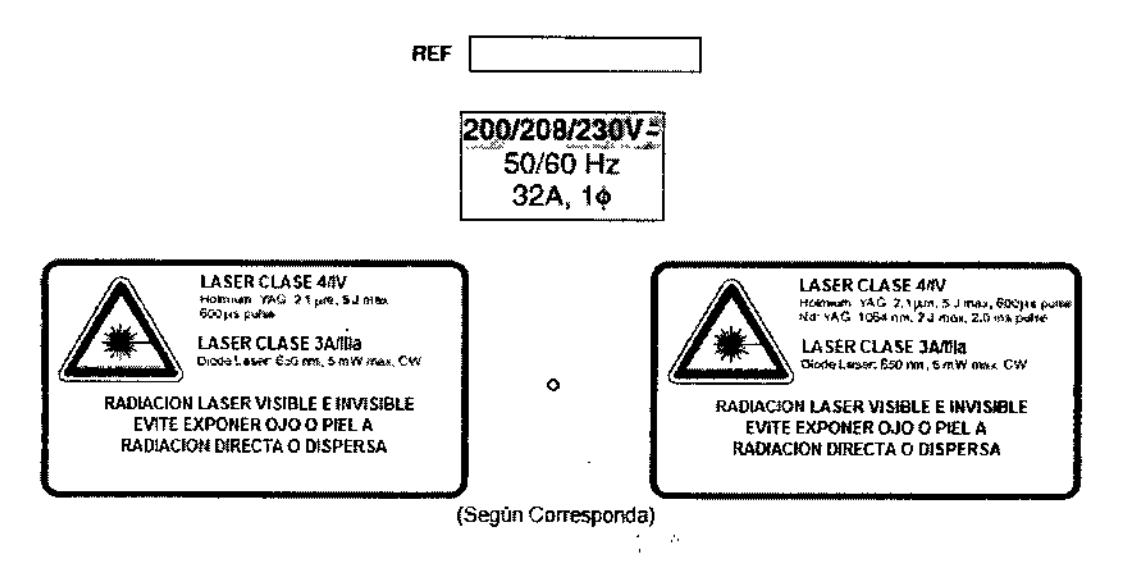

DIRECTOR TECNICO: Ing. Fernando Cadirola. M.N. 5692

## AUTORIZADO POR LA A.N.M.A.T. PM-1075-20

"Venta exclusiva a profesionales e instituciones sanitarias"

TECNOIMAGEN S.A. Lic. Valerie Villaverdo

TECNO IMAGENZIA Bioing Cadirolg Fernando Dir<del>ector T</del>écnico M.N. 5592

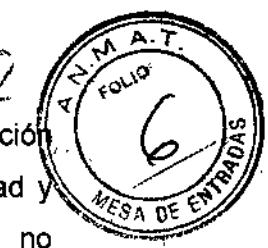

3.2. Las prestaciones contempladas en el ítem 3 del Anexo de la Resolución GMC W *72/98* que dispone sobre los Requisitos Esenciales de Seguridad Eficacia de los Productos Médicos y los posibles efectos secundarios no deseados;

#### ADVERTENCIA

Los láser generan un haz de luz altamente concentrado que puede causar lesiones si se utilizan de forma indebida. Para proteger al paciente y al personal de la sala de operaciones, antes de realizar cualquier operación, se debe leer detenidamente y comprender íntegramente el manual del operador del láser, así como el manual del operador del sistema de emisión apropiado, incluyendo todas las secciones sobre Seguridad y Reglamentos.

#### **ADVERTENCIA**

Para evitar posibles daños al sistema óptico, sólo se debe utilizar sistemas de emisión autorizados por Lumenis. El uso de sistemas de emisión que no sean los de Lumenis podría poner en peligro el funcionamiento seguro del láser o dañarlo, y dejará nula la garantía o contrato de servicio de Lumenis.

#### PRECAUCiÓN

A fin de evitar una descarga accidental, siempre se debe apagar el láser antes de conectar el sistema de emisión.

#### ADVERTENCIA

Cuando se saque la tapa protectora del láser, sostener el conector y no el mitigador de deformación ni el cable de fibra óptica Tirar de cualquiera de ellos podría dañar el sistema de emisión y provocar la exposición accidental al láser.

#### PRECAUCiÓN

No retirar la tapa protectora del conector del láser dentro del campo estéril. De hacerlo se pondría en peligro la esterilidad del campo estéril.

#### *Traslado de la consola del láser*

#### PRECAUCiÓN

Al igual que con cualquier equipo pesado, poner cuidado al inclinar la consola del láser o subir o bajar una pendiente inclinada. Para una máxima seguridad, recurrir a una segunda persona al subir o bajar el sistema por una pendiente inclinada.

#### **NOTA**

No trasladar la consola de láser a gran velocidad sobre superficies rugosas. Si lo hace, puede dañar el equipo.

#### NOTA

El contar con suficiente espacio alrededor del láser garantiza que se contará con buena circulación de aire.

#### *Apagado de emergencia*

En caso de presentarse una emergencia, presionar el botón de apagado de emergencia, que se encuentra en el panel delantero del láser, para apagar inmediatamente el láser.

#### ADVERTENCIA

Excepto durante el tratamiento en sí, el láser debe permanecer en modo En espera. Mantenerío en dicho modo evita la exposición accidental al láser si se presionara el pedal inadvertidamente.

OIMAGEN S.A. 'aleria Villaverde Apoderada

 $TEC$ IO IMAGEN S.A. Bioind, Cadrola Férnando Ítirector Técnico 1.1. 6692

2

ł

"972

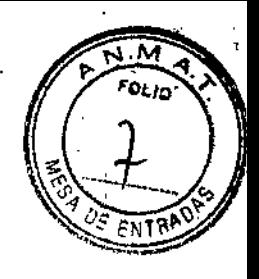

¡ I ;<br>,

f

#### **ADVERTENCIA**

Cerciorarse de que todas las personas que estén en la sala de tratamiento lleven puestas las gafas protectoras contra láser, antes de poner el láser en el modo Preparado.

#### **PRECAUCIÓN**

Verificar siempre que los valores de tratamiento deseados se muestran en la pantalla de control antes de iniciar el tratamiento. Si no hay ningún cambio en los valores mostrados cuando se presionan los selectores de la pantalla de control o del control remoto, o si la pantalla de control presenta algún resultado extraño, no utilizar el láser. Ponerse en contacto con el representante de servicio local de Lumenis.

#### **NOTA**

Cuando se arranca el láser, la pantalla de control muestra la pantalla de tratamiento con la ventana pequeña de Nd:YAG. Para fijar valores de tratamiento Nd:YAG, se debe seleccionar esa pantalla.

#### NOTA

Es posible que algunos ajustes de energía no estén disponibles con ajustes elevados de frecuencia de impulsos.

Si intenta seleccionar un ajuste de energía que no está disponible con el ajuste de frecuencia actual, el sistema emitirá un tono de baja frecuencia que indica que la selección no está disponible. La reducción de la frecuencia puede aumentar la cantidad de energía disponible en cada impulso. Consultar el "Cuadro de potencias promedio de holmio" que aparece al final de esta sección, o en la Guía de referencia rápida que se adjunta a este manual, para determinar qué combinaciones de energía y frecuencia de impulsos están disponibles para su láser.

#### PRECAUCiÓN

Cuando se usa el interruptor de pie de dos pedales en una intervención que sólo requiere una longitud de onda de tratamiento, se recomienda que ajuste la energía de longitud de onda o el ajuste de potencia de la frecuencia que no desee al valor mínimo posible, para evitar la emisión accidental de esa longitud de onda.

#### ADVERTENCIA

Utilizar parámetros de tratamiento incorrectos puede causar graves daños a los tejidos. Por lo tanto, se recomienda utilizar los parámetros de tratamiento más bajos posibles hasta estar familiarizado con la capacidad del instrumento. Se debe tener la máxima cautela hasta no haber comprendido totalmente la interacción biológica que existe entre la energía láser y los tejidos.

#### **NOTA**

No unir ningún objeto a la pantalla de control durante el uso del láser. Si lo hace, puede provocar un funcionamiento errático.

#### PRECAUCiÓN

El utilizar los controles o ajustes, o bien el realizar procedimientos que no sean los que se especifican en el presente manual podría causar exposición nociva a radiación láser.

#### PRECAUCiÓN

Es posible que se requiera la evacuación de humos si se utiliza el láser en intervenciones abiertas.

**FORMAGEN S.A.**<br>Aleria Villaverde<br>Apoderada Apoderada

TECNO HAAGEN S.A. Broing, Cadirola-Fernande DirétlOr Técnico  $M, N,$  see  $2$ 

 $\bar{\mathbf{r}}$  .

 $\ddot{\phantom{a}}$ 

#### *Servicio eléctrico*

Los láser VersaPulse PowerSuite de holmio y doble longitud de onda se encuentran disponibles en varias configuraciones eléctricas. La alimentación eléctrica deberá instalarse de acuerdo con el modelo pedido. Los hilos de Ifnea del cable de alimentación deberán conectarse a la alimentación eléctrica del edificio y el hilo verdelamarillo a la conexión a tierra del edificio.

#### *Sistemas utilizados para uso fuera de Europa*

Para la configuración de 200.230 V CA, la alimentación eléctrica debe provenir de una toma dedicada, monofásica y de 200, 208 ó 230 V CA a *50160* hercios, de acuerdo con la normativa local. El láser se puede instalar con un enchufe desmontable, una toma de pared y enchufe con bloqueo o bien conectado directamente al cableado del edificio. Cuando se instalan con un enchufe desmontable o toma de pared inmovible, las conexiones de la toma deben estar clasificadas para 30A @ 60 Hz, 32A @ 50 Hz y  $230 \pm 10\% \text{ V CA}.$ 

#### *Requisitos de aire de enfriamiento*

Mlnimo 46 cm (18 pulgadas) de la pared

#### *Requisitos ambientales (en funcionamiento)*

Altitud máxima: 3.050 m (10.000 pies) Rango de temperaturas: De 10° C a 30° C (50° F a 86° F) - Debe estar por encima del punto de condensación Humedad máxima: Del 90% a 27° C (81° F) sin condensación

#### *Requisitos ambientales (parado)*

Rango de temperaturas: De 0° C a 50° C (32° F a 122° F) - Debe estar por encima del punto de condensación Humedad máxima: Del 90% a 55° C (131° F) sin condensación

#### *Gafas protectoras contra láser*

Consultar "Gafas protectoras contra láser' en la sección "Seguridad y reglamentos» de este manual, donde se detalla la información correspondiente.

#### *Gafas protectoras contra láser*

Las siguientes gafas protectoras contra láser cumplen los estándares ANSI y EN207, como se indica en la sección de seguridad de láser de este manual.

Gafas *protectoras contra láser acorde con Jos estándares ANSI* Referencia Nombre del producto MD1721800 Lentes de seguridad, holmio (2100 nm) y Nd:YAG (1064 nm) MD1721900 Gafas protectoras de seguridad, holmio (2100 nm) y Nd:YAG (1064 nm)

*Gafas protectoras contra láser acorde con fas estándares de la CE (EN207)* Referencia Nombre del producto MD1662600 Lentes de seguridad, holmio (2100 nm) y Nd:YAG (1064 nm) MD1662600 Gafas protectoras de seguridad, holmio (2100 nm) y Nd:YAG (1064 nm)

#### *Repuestos*

Referencia Nombre del producto

0624-015-01 Protector contra residuos para VersaPulse (lente y soporte) 0623-502-01 Elemento óptico contra residuos para VersaPulse (sólo lente) 5107-0190 Llave para láser VersaPulse.

Protección ocular adicional

**ADVERTENCIA** 

TECNO IMAGENS, & Bioing. Chelrela Fernando Director Tecnico U.lJ.55~2

IECNOMMAGEN S.A. LI~. Va/ería *Villavarde* Apoderada

Siempre se debe comprobar que el dispositivo de emisión está conectado correctamente al láser. Una conexión incorrecta podría ocasionar la emisión inadvertida de un rayo láser secundario. Pueden causarse graves dalios a la vista o a los teiidos.

#### ADVERTENCIA

Nunca se deben sustituir las gafas adecuadas de protección para láser por anteojos para la vista, ya que podrían causar graves daños a la vista. Los anteojos para la vista pueden concentrar fa luz láser en el ojo. Además, la alta densidad de potencia del rayo podría quebrar los anteojos y posiblemente causar graves daños a la vista.

#### ADVERTENCIA

Usar extrema cautela cuando se realicen procedimientos cerca de los ojos. La exposición directa o indirecta al rayo de tratamiento puede causar daños graves e irreversibles o cicatrización en los ojos. Las estructuras oculares que están predominantemente a riesgo dependen de la longitud de onda láser que se utilice. Por lo general, las longitudes de onda visibles y casi infrarrojas son las más daliinas para la retina, mientras que las longitudes de onda ultravioleta e infrarroja son las más dañinas para la córnea y la esclerótica. La gravedad de la lesión de estas estructuras depende de la concentración o difusión del rayo de tratamiento y del tiempo de exposición. Es necesaria una comprensión total de los riesgos oculares específicos y de las precauciones de seguridad para cada longitud de onda láser a fin de garantizar la seguridad del paciente y del personal de la sala de operaciones.

#### **ADVERTENCIA**

Nunca se debe mirar directamente a cualquier lente óptico, salvo por razones terapéuticas, ni a cualquier fibra óptica, sonda o salida del sistema láser mientras el láser esté activado. Pueden causarse graves daños a la vista. Apagar el láser antes de inspeccionar cualquier sistema de emisión o componentes del láser.

#### *Protección de los tejidos que* no se *desea tratar*

#### ADVERTENCIA

Cuando se utilice un sistema de emisión de fibra óptica, siempre se debe inspeccionar el cable de la fibra óptica para cerciorarse que no esté retorcido, perforado, fracturado ni dañado de alguna otra manera. Se puede dañar el cable de fibra óptica si se lo pisa, hala, deja en una posición vulnerable, retuerce o enrolla demasiado apretado. No se debe sujetar el cable con un hemóstato ni con otros instrumentos. Si se utiliza cinta adhesiva estéril, retirar siempre la cinta antes de levantar el cable. Un cable de fibra óptica dañado puede causar exposición accidental al láser o lesiones al personal de la sala de tratamiento o al paciente, *ylo* un incendio en la sala de tratamiento.

#### **ADVERTENCIA**

Nunca se debe emitir el rayo de tratamiento al tejido a tratar si no se ve el haz de puntería ya que el cable de fibra óptica podría esta dañado. Un cable dañado puede causar la exposición accidental al láser del personal de la sala de tratamiento o del paciente *ylo* un incendio en dicha sala. '

#### ADVERTENCIA

Excepto durante el tratamiento en si, el láser debe permanecer en modo el En espera. Mantenerlo en dicho modo evita la exposición accidental al láser si se presionara el pedal inadvertidamente.

#### PRECAUCiÓN

A fin de evitar una descarga accidental, siempre se debe apagar el láser antes de conectar el sistema de emisión.

TEC: O INIAGEN S.A.<br>Bioing, Cedrola Fernando **G**ederola Fernando OirC'tl('ll' itcnico  $M.M.5592$ 

 $\overline{\mathbf{3}}$ M

#### PRECAUCiÓN

Nunca se deben poner las manos ni otros objetos en la trayectoria del rayo láse que podrían producirse quemaduras graves. Pueden causarse quemaduras graves.

#### **PRECAUCIÓN**

Sólo la persona que dirige el rayo láser debe tener acceso al pedal. Debe tenerse cautela cuando se presione el pedal del láser cuando éste esté cerca de los pedales de otros dispositivos. Cerciorarse de que el pedal que se presione sea el correcto para evitar la exposición accidental al láser.

#### **PRECAUCIÓN**

Nunca se debe emitir el láser sin tener un blanco que lo absorba y sin tener en cuenta lo que yace detrás del blanco. Cuando se apunte el láser a un blanco oblicuo, colocar un material que absorba la energia detrás del tejido a tratar.

#### *Peligros de indo/e eléctrica*

**ADVERTENCIA** 

No abrir nunca las tapas protectoras de la consola del láser.

La apertura de estas tapas dejará al personal expuesto a los componentes de alta tensión, el resonador láser y posible radiación láser. Sólo los técnicos de servicio certificados por Lumenis deben trabajar con los componentes del interior de la consola.

#### ADVERTENCIA

El área que circunda el láser y el pedal debe mantenerse seca. No se debe hacer funcionar el láser si alguno de los cables está defectuoso o deshilachado. El láser debe someterse a inspecciones y mantenimiento de rutina de acuerdo con las recomendaciones de Lumenis y las normas institucionales.

#### *Peligros de incendio*

#### **ADVERTENCIA**

No se debe utilizar este dispositivo en presencia de productos inflamables ni explosivos, tales como anestésicos volátiles, alcohol, determinadas preparaciones quirúrgicas y sustancias similares. Pueden producirse explosiones *ylo* incendios.

#### ADVERTENCIA

El rayo de tratamiento puede incendiar la mayoria de los materiales no metálicos. Usar sábanas y batas piroretardantes.

Se puede proteger el área que circunda el lugar de tratamiento con toallas o esponjas de gasa humedecidas con solución salina estéril o con agua estéril. Si se dejan secar, j las toallas y esponjas protectoras pueden aumentar el riesgo de incendio. Se debe 1 tener a mano un extintor de incendios aprobado por los Underwriters Laboratories y , agua.

#### **ADVERTENCIA**

Cuando se realicen procedimientos en el área perianal, se debe tomar en cuenta la inflamabilidad del gas metano. Se debe colocar esponjas humedecidas en el recto.

#### *Complicaciones generales del láser*

• Consulte las complicaciones específicas de cada especialidad quirúrgica y cada longitud de onda de esta sección.

• Las posibles complicaciones que se encuentran en la cirugía endoscópica con láser son las mismas que las encontradas normalmente en la cirugía endoscópica convencional. Francisco específicas de cada especialidad quirúrgica y cada longitud de onda de esta sección.<br>
• Las posibles complicaciones que se encuentran en la cirugía endoscópica con láser<br>
son las mismas que las encontradas norm

*Lic. Valoria Hilavard*<br> *Apodorada*<br> *Apodorada* 

TECKO IMAGEN S.A.<br>Bioing, C<del>adirola F</del>ernando C<del>adirola</del> Fernando Director Tecnico fi.n. 5692

6

f

L

ł î.

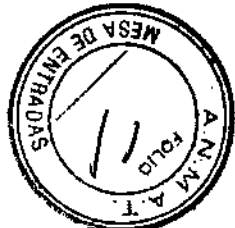

¡

 $\cdot$  Inmediatamente después de la terapia con láser, es posible que el pad ente procente fiebre y leucocitosis, sintomas que con frecuencia se asocian a la destrucción de tejidos. Por lo general se resuelven sin tratamiento.

• El tejido sometido a ablación con láser puede desarrollar necrosis o infectarse después del tratamiento. Si existe la duda de infección, se debe realizar el tratamiento adecuado.

Las complicaciones siguientes pueden ser graves y podrian causar la muerte.

· Es posible que los pacientes sangren en la zona tratada con la terapia con láser. Se recomienda realizar un análisis de hematocritos posterior al tratamiento para identificar esta posible complicación.

· Con cualquier procedimiento quirúrgico puede presentarse la sepsis.

Si existe la duda de sepsis, se deben realizar los análisis correspondientes.

· Como resultado del tratamiento con láser pueden producirse perforaciones. Para diagnosticar las perforaciones, será necesario realizar un seguimiento cuidadoso a los pacientes después del tratamiento con los análisis correspondientes.

#### *Advertencias genera/es de/láser*

• Consulte las advertencias especificas de cada especialidad quirúrgica y cada longitud de onda de esta sección.

<sup>o</sup> El uso de parámetros de tratamiento incorrectos puede causar graves daños a los tejidos. Por lo tanto, se recomienda utilizar los parámetros de tratamiento más bajos posibles hasta estar familiarizado con la capacidad del instrumento. Se deben extremar las precauciones hasta comprender en su totalidad la interacción biológica entre la energia de láser y el tejido.

<sup>o</sup> Al igual que con la cirugía endosc6pica convencional, existe la posibilidad de complicaciones y efectos adversos, como escalofríos, fiebre, edema, hemorragias, inflamación y necrosis de los tejidos, o infecciones después del tratamiento. En casos extremos, puede producirse la muerte debido a complicaciones del procedimiento, enfermedad concurrente o aplicación del láser.

• Se pueden producir incendios repentinos. No se deben utilizar anestésicos inflamables para anestesia general. Los niveles de oxígeno no deben superar el 50 por ciento en el área directa de la operación. Se deben explicar totalmente al paciente los riesgos de combustión, perforación y hemorragia inducida por el láser, cualquiera de los cuales puede causar la muerte.

• Se debe tomar en cuenta la inflamabilidad del gas de metano cuando se realice el tratamiento en o cerca del área perianal.

<sup>o</sup> Toda intervención quirúrgica presenta un riesgo de infección y mala cicatrización. Por tanto, debe ponerse siempre la máxima atención en las fases preoperatorias y postoperatorias.

<sup>o</sup> Sólo se debe utilizar el láser en tejidos que se pueden ver claramente. No utilizarlo si el tejido que se desea tratar no es visible.

<sup>o</sup> El uso del láser en estructuras anatómicas que se encuentran cerca de estructuras críticas, como arterias grandes, venas, recto, uréter, vejiga, etc., debe realizarse con sumo cuidado a fin de evitar la exposición inadvertida o no intencionada al tratamiento de dichas estructuras. Durante los estudios previos al tratamiento, se deben analizar los tumores que están muy cerca de arterias o venas conocidas para ubicar dichas estructuras del sistema circulatorio.

<sup>o</sup> Existe un riesgo aumentado de difusión posterior (reflexión) y difusión anterior (penetración) durante el uso del láser si éste no se encuentra en el modo separado del tejido.

#### *Precauciones genera/es* de/láser

• Consulte las precauciones específicas longitud dé onda de esta sección. de cada especialidad quirúrgica y cada

reca<br>Con<br>mgitu Valdia Villave R.A.<br>Apodornud verko WAGEN<sub>S.</sub>

TECNO IMAGEN S.A. Bioing. Cadirola Fernando Director Técnico t:UN, 5592

7

f,

*~ ;~r~)'* ". '~'-'

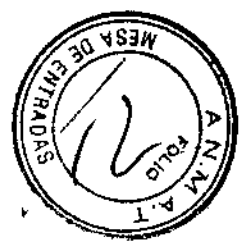

• Se debe utilizar suma cautela con pacientes que han tenido dificu!tades con procedimientos endoscópicos anteriores .

• Con la longitud de onda de Ho:YAG se puede coagular con eficacia los vasos sanguíneos de hasta 1 milímetro de diámetro.

• Se debe tener a mano la posibilidad de realizar electrocauterización y/o suturas (ligación) en caso que una arteria o vena sangrante sea más grande de lo que se puede controlar con el láser.

• Se debe tener cautela cuando se trate a pacientes que hayan sido sometidos recientemente a radioterapia. Estos pacientes presentan un mayor riesgo de perforación o erosión de los tejidos.

• Suspender el tratamiento con láser inmediatamente si el paciente presenta cualquier síntoma de problemas cardiopulmonares.

• Lumenis no tiene ninguna información cHnica respecto a la seguridad de 105 tratamientos con láser en mujeres embarazadas o lactantes .

• Para obtener instrucciones sobre su uso, consultar el manual de instrucciones del sistema de emisión apropiado.

#### *Complicaciones generales de/láser*

• Consulte las complicaciones específicas de cada especialidad quirúrgica y cada longitud de onda de esta sección.

• Las posibles complicaciones que se encuentran en la cirugía endoscópica con láser son las mismas que las encontradas normalmente en la cirugía endoscópica convencional.

• Inmediatamente después de la terapia con láser, puede presentarse un dolor agudo que puede persistir hasta 48 horas.

• Inmediatamente después de la terapia con láser, es posible que el paciente presente fiebre y leucocitosis, síntomas que con frecuencia se asocian a la destrucción de tejidos. Por lo general se resuelven sin tratamiento.

• El tejido sometido a ablación con láser puede desarrollar necrosis o infectarse después del tratamiento. Si existe la duda de infección, se debe realizar el tratamiento adecuado.

Las complicaciones siguientes pueden ser graves y podrían causar la muerte.

• Es posible que los pacientes sangren en la zona tratada con la terapia con láser. Se recomienda realizar un análisis de hematocritos posterior al tratamiento para identificar esta posible complicación.

• Con cualquier procedimiento quirúrgico puede presentarse la sepsis. Si existe la duda de sepsis, se deben realizar los análisis correspondientes.

• Como resultado del tratamiento con láser pueden producirse perforaciones. Para diagnosticar las perforaciones, será necesario realizar un seguimiento cuidadoso a los pacientes después del tratamiento con los análisis correspondientes.

#### *Contraindicaciones en urologia*

La longitud de onda Ho:YAG no debe usarse con intervenciones HoLRP para tratamiento de BPH en pacientes con:

• Carcinoma de la próstata

• Deseo de proteger la fertilidad

No se deben usar las longitudes de onda de Ho:YAG y Nd:YAG en pacientes que presenten las condiciones siguientes:

- Incapacidad para recibir tratamiento endoscópico
- Candidatos no apropiados para cirugia con láser
- Intolerancia a la anestesia

 $\frac{1}{2}$  into TECNOIMÅG S A Lie, valorin

**Willaverde** Apoderoda

TECNO IMAGEN S  $\#$  $\overline{\mathsf{B}}$ ioing. Cadirola, Fernande Director Tecnico f;U1.5G;}?

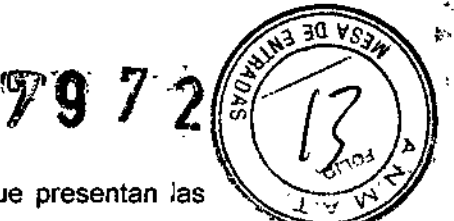

#### Contraindicaciones en litotripsia urinaria

No se debe utilizar la longitud de onda de Ho:YAG en pacientes que presentan las condiciones siguientes:

- · Incapacidad para recibir tratamiento endoscópico
- · Intolerancia a la anestesia

#### *Contraindicaciones en cirugla E.N.*T

No se deben usar las longitudes de onda de Ho:YAG y Nd:YAG en pacientes que presenten las condiciones siguientes:

- Candidatos que no son apropiados para tratamiento endoscópico
- Neoplasma maligno endonasal

#### *Contraindicaciones en ginecologia ,*

No se debe utilizar la longitud de onda de Ho:YAG en pacientes que presenten las condiciones siguientes:

- Incapacidad para recibir tratamiento laparoscópico
- Intolerancia a la anestesia
- Peritonitis séptica
- Obstrucción intestinal
- Choque séptico
- Resección o excisión de órganos grandes altamente vascularizados

No se debe utilizar la longitud de onda de Nd:YAG en pacientes que presenten cualquiera de las condiciones siguientes:

- Intolerancia a la anestesia
- Candidatos no apropiados para cirugía con láser

Cuando se trate menorragias, no se debe utilizar la longitud de onda de Nd:YAG en pacientes que presenten cualquiera de las condiciones siguientes:

• Pacientes que aún desean tener hijos

• Pacientes con cualquier condición médica que contraindique una histeroscopía, tal como enfermedad inflamatoria activa de la pelvis

• Pacientes que muestran indicaciones de patología precancerosa

#### *Contraindicaciones en cirugia general*

No se deben usar las longitudes de onda de Ho:YAG y Nd:YAG en pacientes que presenten las condiciones siguientes:

- Candidatos inapropiados para tratamiento endoscópico o laparoscópico
- Intolerancia a la anestesia
- Peritonitis séptica
- Obstrucción intestinal
- Choque séptico
- Resección o excisión de órganos altamente vascularizados grandes (bazo, hlgado)

#### *Contraindicaciones relativas en cirugía general*

No se debe utilizar la longitud de onda de Ho:YAG en pacientes que presenten las condiciones siguientes:

- Reciente infarto miocárdico
- Múltiples cirugías previas del abdomen

#### *Contraindicaciones en gastroenterología*

No se deben usar las longitudes de onda de Ho:YAG y Nd:YAG en pacientes que presenten las condiciones siguientes:

- Candidatos inapropiados para tratamiento endoscópico o laparosc6pico
- Intolerancia a la anestesia

- Obstrucción intestinar<br>
Y<br>
TECHOIMAGEN SA I.ic,Vgloria Villaverde **Mpadorada** 

TE O 11,1AG *N~.;.i\,* Bioing. Cadirola Fernando Director Técnico r.U1.~6~2

9

I

1972

#### *Contraindicaciones relativas en gastroenterologia*

No se debe utilizar la longitud de onda de Ho:YAG en pacientes que presenten las condiciones siguientes:

- Reciente infarto miocárdico
- Múltiples cirugías previas del abdomen

#### *Contraindicaciones en dermato/ogla y cirugía plástica*

No se debe utilizar la longitud de onda de Nd:YAG en pacientes que presenten cualquiera de las condiciones siguientes:

- Intolerancia a la anestesia
- Candidatos no apropiados para cirugía con láser

3.3. Cuando un producto médico deba instalarse con otros productos médicos o conectarse a los mismos para funcionar con arreglo a su finalidad prevista, debe ser provista de información suficiente sohre sus características para identificar los productos médicos que deberán utilizarse a fin de tener una combinación segura;

#### *Sistemas de emisión compatibles*

El láser se ha diseñado para su uso con sistemas de emisión autorizados por Lumenis. Ponerse en contacto con el representante de Lumenis para obtener una lista de productos disponibles.

3.4. Todas las informaciones que permitan comprobar si el producto médico está bien instalado y pueda funcionar correctamente y con plena seguridad, asl como los datos relativos a la naturaleza y frecuencia de las operaciones de mantenimiento y calibrado que haya que efectuar para garantizar permanentemente el buen funcionamiento y la seguridad de los productos

médicos;

#### *Inspección de los componentes del láser*

Antes de conectar los componentes del VersaPulse PowerSuite, inspeccionar cada uno de ellos, los cables y las conexiones eléctricas para cerciorarse que no tengan polvo, suciedad ni daños. Cerciorarse que los cables eléctricos no estén deshilachados ni divididos. Póngase en contacto con el representante de servicio local de Lumenis si alguno de los componentes presenta algún daño.

#### *Inspección del sistema de emisión*

Éste se debe inspeccionar de acuerdo con las instrucciones de su correspondiente manual.

#### ADVERTENCIA

No inspeccionar el sistema de emisión mientras está conectado al láser. La exposición accidental a la luz láser puede causar graves daños en los ojos.

Una vez finalizada esta preparación inicial, el personal de enfermería quedará a cargo de realizar las rutinas de mantenimiento diario relacionadas con el láser, así como con incluyendo la inspección, limpieza y esterilización del láser y los sistemas de emisión; la conexión, desconexión y esterilización de los sistemas de emisión, además de<br>*I* 

cualquier sistema de emisión que se utilice durante los procedimientos quirúrgicos,<br>
incluyendo la inspección, limpieza y esterilización del láser y los sistemas de emisión;<br>
la conexión, desconexión y esterilización de lo

TE **KNO IMAGENS.A.** Bioing. Chairola Fernande .<br>Director Técnico II.N. 5692

10

 $\overline{\mathtt{N3}}$   $\overline{\mathtt{30}}$ 

¡

I.

 $\mathbf{I}$ 

ŧ

ł

realizar la verificación de la alineación de los rayos láser. Estos procedimientos se detallan más adelante en el presente manual y en los manuales de instrucción de los sistemas de emisión.

•

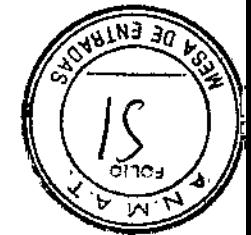

#### ADVERTENCIA

Cuando se utilice un sistema de emisión de fibra óptica, siempre se debe inspeccionar el cable de la fibra óptica para cerciorarse que no esté retorcido, perforado, fracturado ni dañado de alguna otra manera. Se puede datíar el cable de fibra óptica si se lo pisa, hala, deja en una posición vulnerable, retuerce o enrolla demasiado apretado. No se debe sujetar el cable con un hem6stalo ni con otros instrumentos. Si se utiliza cinta adhesiva estéril, retirar siempre la cinta antes de levantar el cable. Un cable de fibra óptica dañado puede causar exposición accidental al láser o lesiones al personal de la sala de tratamiento o al paciente, *ylo* un incendio en la sala de tratamiento.

#### *Encendido del láser*

1. Colocar el interruptor automático de la alimentación principal en la posición de encendido (hacia arriba).

2. Insertar la llave en el interruptor de llave y girar la llave hasta la posición || (arranque). Retener en esa posición durante un segundo completo y soltar la llave. Al soltar la llave, su resorte hace que gire hasta la posición | (encendido).

Comienzan las pruebas automáticas y el calentamiento del láser. La prueba automática y el calentamiento duran aproximadamente un minuto. Una vez terminada la prueba automática con éxito, aparecen los parámetros de tratamiento predeterminados en la pantalla de control. Cuando la prueba automática se completa con éxito, los parámetros de tratamiento predeterminados se muestran tanto en la pantalla de control como en el control remoto y en la pantalla de control aparecen las palabras ~Emisión láser" para alertar que ya se cuenta con energla láser.

#### NOTA

Si se presenta cualquier condición de desperfecto durante el arranque y la prueba automática del láser, consultar la "Guía de detección de averías" de la sección "Mantenimiento" de este manual.

#### *Verificación del haz de puntería*

#### ADVERTENCIA

Verificar la integridad del haz de punteria es sumamente importante para el funcionamiento seguro del equipo láser. No usar el láser ni el sistema de emisión si no puede verse el haz de puntería. De hacerlo podría producirse la exposición de tejidos que no se desean tratar y posibles lesiones a los mismos.

Para verificar la integridad del haz de punteria:

1. Cerciorarse de que el sistema de emisión esté debidamente conectado al láser y de que el mensaje "Conectar fibra" no aparezca en la pantalla de control (consultar las instrucciones detalladas en "Conexión del sistema de emisión" en esta sección).

2. Encender el haz de punteria y fijarlo en intensidad alta (consultar las instrucciones detalladas en "Intensidad del haz de punteria" en esta sección).

3. Sostener una superficie no reflejante, tal como un depresor lingual, frente a la punta de la fibra o bien, en el caso de los sistemas de emisión lateral, frente a la apertura lateral de la punta de la fibra.

Debe aparecer un punto rojo, el haz de puntería, en la superficie. Si el haz de puntería es débil, comprobar que la intensidad haya sido fijada en alta.

Si el haz de punterla sígue siendo débil, comprobar que el protector contra residuos del láser y el conector del láser del sistema de emisión no estén dañados (consultar "Inspección de la lente del protector contra residuos" en la sección Mantenimiento de

*j* (Julay Lic. IValeria Villaverde Aperiere <sup>de</sup>

 $\mathsf{TECNO}$  in  $\mathsf{List}\in\mathbb{N}$  S.e B'oing, Crdirola Fernando **Director Tecnico**  $h$ i.N.:  $\mathbb{R}^{p \times 3}$ 

I1

este manual e "Inspección del conector del láser" en la guía de instrucciones. d sistema de emisión adecuado, para obtener instrucciones detalladas).

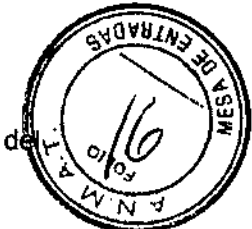

#### **ADVERTENCIA**

No se debe utilizar el sistema de emisión si la intensidad del haz de punteria está fijada en alta y el haz continúa débil o no se lo puede ver ya que es posible que el cable de la fibra óptica esté dañado. Un cable daflado puede causar la exposición accidental al láser o lesiones al personal de la sala de tratamiento o al paciente, y/o un incendio en la sala de tratamiento.

#### **NOTA**

Cuando se utilice el sistema de emisión con una cámara endoscópica, si el haz de puntería es débil o no se lo puede ver, reducir la intensidad de la luz de la cámara. El tomar esta medida no afectará la visibilidad en el lugar de tratamiento, ya que la cámara compensa por el menor nivel de luz.

#### *Instrucciones previas* a *la intervención*

1. Comprobar que el láser y sus componentes estén debidamente conectados, de acuerdo con las instrucciones de la sección "Instrucciones para fa conexión" de este manual.

2. Comprobar que el sistema de emisión esté debidamente conectado de acuerdo con las instrucciones de este manual o del manual de instrucciones del sistema de emisión correspondiente.

3. Colocar el cartel de advertencia "Láser en uso" fuera de la puerta de la sala de tratamiento.

4. Cerciorarse de que todas las personas que estén en la sala de tratamiento lleven puestas las gafas protectoras contra láser (consultar "Gafas protectoras contra láser" en la sección "Seguridad y Reglamentos" de este manual donde se detalla información al respecto).

5. Conectar la alimentación eléctrica principal (interruptor de pared).

6. Encender el láser, de acuerdo con las instrucciones de la sección "Generalidades sobre el láser" de este manual.

7. Verificar la integridad del haz de puntería, de acuerdo con las instrucciones de la sección "Verificación del haz de puntería" de este manual.

#### ADVERTENCIA

Verificar la integridad del haz de punterla es sumamente importante para el funcionamiento seguro del equipo láser. No usar el láser ni el sistema de emisión si no puede verse el haz de puntería. De hacerlo podría producirse la exposición de tejidos que no se desean tratar y posibles lesiones a los mismos.

#### Mantenimiento

#### *Mantenimiento por el usuario'*

#### *Mantenimiento anual del láser*

Un ingeniero de servicio certificado por Lumenis debe realizar el mantenimiento preventivo, así como fa verificación de seguridad, potencia y calibración una vez al año para garantizar el funcionamiento adecuado del láser.

#### *Reparación del láser*

Todas las reparaciones del láser deben ser realizadas por un ingeniero de servicio certificado por Lumenis. Para mayor información sobre capacitación, comunicarse con el representante de servicio local de Lumenis.

#### *Limpieza de la superficies externas de la consola del láser*

Para limpiar las superficies externas de la consola del láser, usar un palio humedecido con una solución limpiadora no cáustica, tal como agua y jabón, alcohol isopropílico, o

ria Villaverde<br><sup>da Villaverde</sup>

 $\mathsf{TEQNO}$  images  $\mathbb{S}$  and Rioing. Cediroln Fernando Director Techtca n.N. ""c.?

un desinfectante de "grado hospitalario". Secar con un paño limpió o deiar que el aire seque la superficie.

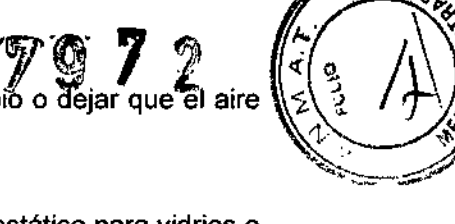

 $\mathbf{I}$ 

#### *Limpieza de la pantalla de control del láser*

Usar un paño suave para limpiar la pantalla con un limpiador antiestático para vidrios o plásticos.

#### PRECAUCiÓN

No pulverizar ni verter agentes limpiadores directamente sobre la consola del láser ni sobre la pantalla de control.

Podría dañar la consola, la pantalla y los elementos electrónicos del sistema de láser.

#### *Inspección de los elementos ópticos*

Inspeccionar el elemento óptico del protector contra residuos para comprobar que no tenga ninguna marca de quemadura, rasguños, polvo o huellas digitales. Si el elemento óptico está dañado o presenta suciedad, sustituirlo acorde con las instrucciones de "Cambio del elemento óptico de protección contra residuos" de esta sección.

#### PRECAUCIÓN

Para evitar la contaminación, no se debe tocar la superficie de la lente del protector contra residuos con los dedos.

#### ADVERTENCIA EXONERATIVA

La calibración es un procedimiento de servicio que sólo deberá ser realizado por ingenieros de servicio de Lumenis o clientes que han tomado y aprobado el curso de Capacitación para la Certificación de Servicio de Lumenis. Si la calibración es realizada por cualquier persona que no sea un ingeniero de servicio de Lumenis especialmente capacitado para ello o un cliente certificado, cualquier garantia existente para el instrumento quedará nula. Se puede comprar un manual de servicio para el láser a través de Lumenis. Es norma de la compañía no distribuir herramientas de servicio fuera de la organización de servicio de Lumenis. El poseer instrucciones o herramientas de servicio no autoriza a personal no capacitado a reparar ni modificar un instrumento de Lumenis.

3.5. La información útil para evitar ciertos riesgos relacionados con la implantación del producto médico;

#### No aplica.

3.6. La información relativa a los riesgos de interferencia recíproca relacionados con la presencia del producto médico en investigaciones o tratamientos específicos;

#### No aplica.

3.7. Las instrucciones necesarias en caso de rotura del envase protector de la esterilidad y si corresponde la indicación de los métodos adecuados de reesterilización;

#### **ADVERTENCIA**

Inspeccionar detenidamente el paquete estéril del sistema de emisión para cerciorarse que no esté roto ni perforado.

V (TECNOMAGENS.A. TECNO

*","Cu' , ,* n Lic. Valèria Villaverde: Carelling, Cadirola Fernando Aboderada Director Técnico f.i.fl. 5592

No se debe usar el sistema de emisión si se detecta algún daño en el paquete estéril. *i*

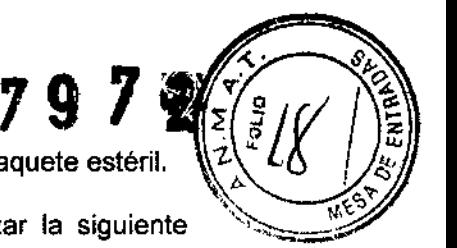

Para garantizar la esterilidad del sistema de emisión, se debe utilizar la siguiente técnica aséptica cuando se lo conecte al láser:

1. La enfermera instrumentista entrega el conector del láser a la enfermera circulante.

2. La enfermera circulante saca la tapa protectora del conector del láser.

3. La enfermera circulante afianza el conector del láser al láser atornillando el conector en la toma de la fibra que se encuentra en la parte delantera del láser. ,

3.8. Si un produée médico está destinado a reutilizarse, los datos sobre los " procedimientos apropiados para la reutilización, incluida la limpieza, •• • desinfección, el acondicionamiento y, en su caso, el método de esterilización si el producto debe ser reesterilizado, así como cualquier limitación respecto al número posible de reutilizaciones.

#### No aplica.

3.9. Información sobre cualquier tratamiento o procedimiento adicional que deba realizarse antes de utilizar el producto médico (por ejemplo, esterilización, montaje final, entre otros);

#### *Preparación del láser*

El láser se envla directamente de la fábrica al cliente. El representante local de Lumenis se ocupará de desembalar, inspeccionar, configurar e instalar el instrumento para cerciorarse que esté funcionando como es debido antes de ponerlo en uso. Además, Lumenis presta servicio y formación para cerciorarse que el personal de cirugía adquiera experiencia con el desempeño y las consideraciones de seguridad del láser. :.t,

Una vez finalizada ésta preparación inicial, el personal de enfermerla quedará a cargo de realizar las rutinas de mantenimiento diario relacionadas con el láser, así como con cualquier sistema de emisión que se utilice durante los procedimientos quirúrgicos, incluyendo la inspección, limpieza y esterilización del láser y los sistemas de emisión; la conexión, desconexión y esterilización de los sistemas de emisión, además de realizar la verificación de la alineación de los rayos láser. Estos procedimientos se detallan más adelante en el presente manual y en los manuales de instrucción de los sistemas de emisión.

#### *Conexión del sistema de emisión*

Antes de conectar el sistema de emisión al láser, consultar las instrucciones especificas en el manual de instrucciones del sistema de emisión apropiado, tales como inspección, esterilización y ensamblaje.

#### ADVERTENCIA

Para evitar posibles daños al sistema óptico, sólo se debe utilizar sistemas de emisión autorizados por Lumenis. El uso de sistemas de emisión que no sean los de Lumenis podría poner en peligro el funcionamiento seguro del láser o dañarlo, y dejará nula la garantía o contrato de servicio de Lumenis.

#### ADVERTENCIA

Inspeccionar detenidamente el paquete estéril del sistema de emisión para cerciorarse que no esté roto ni perforado.

Ė.

j<br>V<br>V  $\nu_{\alpha_{\scriptscriptstyle (g)}}$  $\frac{\partial u}{\partial q} \frac{\partial u}{\partial q} \frac{\partial u}{\partial q}$ 

 $\mathsf{TEC} \setminus \mathsf{O}$  imagem s  $\sim$ Bioing. Cadirola Fernand. .<br>Director Tecnico  $\mathfrak{t}_1$  th,  $\mathfrak{so}_2$ 

14

ţ

 $\blacksquare$ 

ŧ

No se debe usar el sistema de emisión si se detecta algún daño en el paquete estéri

/

 $\mathbf{I}$ 

ł

 $\mathbf{I}$ 

#### ADVERTENCIA

Cuando se utilice un sistema de emisión de fibra óptica, siempre se debe inspeccionar el cable de la fibra óptica para cerciorarse que no esté retorcido, perforado, fracturado ni dañado de alguna otra manera. Se puede dañar el cable de fibra óptica si se lo pisa, hala, deja en una posición vulnerable, retuerce o enrolla demasiado apretado. No se debe sujetar el cable con un hem6stato ni con otros instrumentos. Si se utiliza cinta adhesiva estéril, retirar siempre la cinta antes de levantar el cable. Un cable de fibra óptica dañado puede causar exposición accidental al láser o lesiones al personal de la sala de tratamiento o al paciente, y/o un incendio en la sala de tratamiento.

#### PRECAUCiÓN

A fin de evitar una descarga accidental, siempre se debe apagar el láser antes de conectar el sistema de emisión.

3.10. Cuando un producto médico emita radiaciones con fines médicos, la

información relativa a la naturaleza, tipo, intensidad y distribución de dicha

#### radiación debe ser descripta;

Las longitudes de onda láser de holmio y de Nd:YAG caen dentro de la región del infrarrojo cercano del espectro electromagnético. Estas ondas son invisibles al ojo humano. Por lo tanto, se utiliza un haz de punterfa visible de baja potencia para apuntar al tejido.

#### *Cuadro de potencias promedio de ha/mio*

•

Cuando se trabaja con la longitud de onda de holmio, la potencia media se mide en vatios y se determina mediante la multiplicación de la energia seleccionada, en julios, por la frecuencia de impulsos seleccionada, en impulsos por segundo (Hz). Las tablas siguientes muestran la relación existente entre la energía, fa frecuencia y la potencia e indican las máximas frecuencias de impulsos disponibles con valores de energía diferentes, en función de su modelo de láser.

#### NOTA

Dado que el rango completo de potencias de láser está siempre disponible para la longitud de onda Nd:YAG, no se requiere ninguna tabla de correspondencias de potencia para Nd:YAG. - .~

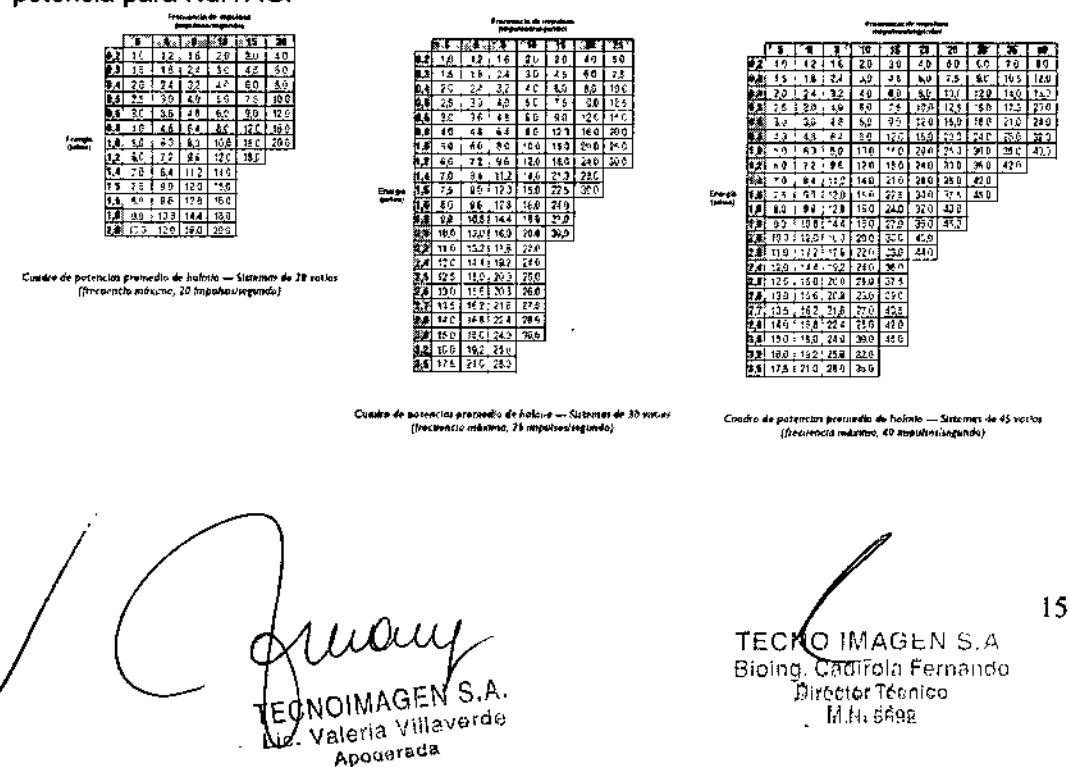

े इ

 $\overline{\mathbf{E}}$ 

Esergia<br>Fisical

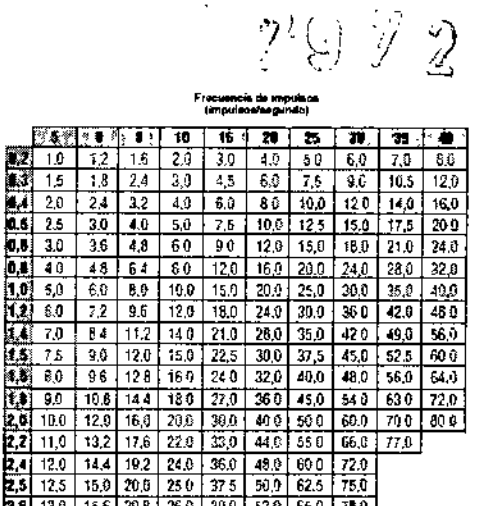

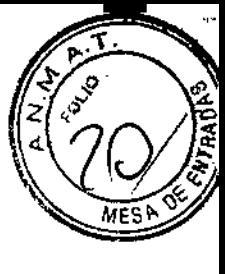

ŧ

Cuadro de potencias promedio de holmia - Sistemas de 60 vatios (frecuencia máxima, 40 impulsosisegundo)

intourne<br>Ampu

 $1,2$  |  $1,6$  | 2.0 | 3.0

22 11.0 13.2 176 220 330 44.0 550 2.8 12.0 14.4 192 24.0 36.0 480<br>2.6 12.5 15.0 29.0 25.0 37.5 50.0<br>2.6 13.0 15.6 29.0 25.0 37.5 50.0

**27** 135 162 27.6 27.0 405 540<br> **2.8** 14.0 16.8 22.4 28.0 42.9 56.0<br> **3.8** 15.0 16.0 240 300 450 60.0<br> **3.7** 16.0 19.2 25.6 32.0 48.0<br> **3.7** 16.0 19.2 25.6 32.0 48.0<br> **3.7** 17.5 21.0 28.0 35.0 52.5

 $1.5 + 1.8 + 2.4 + 3.0 + 4.5$ 

 $\overline{10}$ 

e si

Energia<br>Guidade

 $5$   $6 + 1$   $1$   $1$   $1$   $20$   $7$   $3$   $1$   $3$   $1$ 

**0.4** 20  $\frac{1}{2}$  24 3.2 4.0 6.9 8.0 10.0 12.0 14.0 150

**1.4**  $\frac{1}{20}$  **2.5**  $\frac{1}{30}$  **3.6**  $\frac{1}{4.0}$  **1.6**  $\frac{1}{20}$  **1.6 1.6 1.6 1.6 1.6 1.6 1.6 1.6 1.6 1.6 1.6 1.6 1.6 1.6 1.6 1.6 1.6 1.6 1.6 1.6 1.6 1.6 1.6 1.6 1.6 1** 

 $\frac{1}{26}$  8.0 96 12.8 16.0 240 32.0 40.0 480 56.0 28 20 10.8 14.4 180 27.0 36.0 45.0 54.0

 $6.0$  7.5

 $\overline{600}$ 

 $1.0$  5.0 6.0 7,0 8.0

 $9.0$   $10.5$  12.0

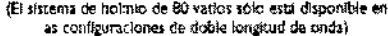

2,6 13.0 15.6 20.8 260 390 52.0 65.0 76.0

2,7 13.5 16.2 216 27.0 405 54.0 67.5 2.8 14.0 16.8 22.4 23.0 42.0 56.0 70.0<br>3.8 15.0 15.0 24.0 30.0 45.0 60.0 75.0<br>3.2 16.0 19.2 25.6 32.0 48.0 60.0 80.0 3.6 17.5 21.0 28.0 35.0 52.5 70.9

Cuadra de patencias promedio de holmio - Sistemas de 80 vatios (frecuencia máxima, 40 impulsos/segundo)

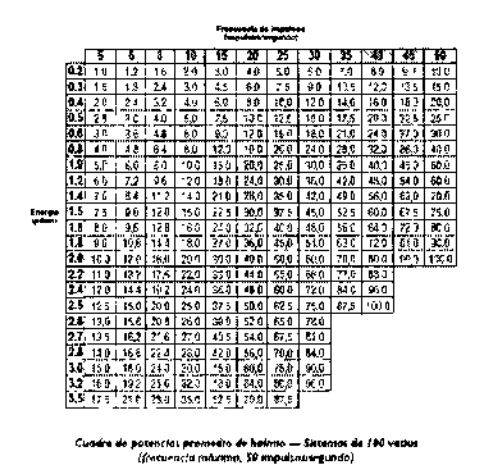

|                           |       | Fractioncia de Imaugua<br>(impulsos/segundo) |                 |      |       |      |           |                      |             |      |      |      |         |
|---------------------------|-------|----------------------------------------------|-----------------|------|-------|------|-----------|----------------------|-------------|------|------|------|---------|
|                           |       | ŧ                                            | 養^∛^            | 흁    | Ϊê    | 15   | 20        | 25<br>$\mathbb{R}^n$ | Т<br>J<br>ž | B    | 40 J | 745  | 33      |
| Energia<br><b>Closing</b> | T12   | ۰.3                                          | 12              | 1.6  | 21    | 30   | 40        | 50                   | ē C         | 76   | 80   | 9.0  | 10 E    |
|                           | 0.3   | 15                                           | 1£              | 24   | 30    | 45   | ÷<br>ŝО   | 15                   | θĜ          | 195  | 12 Q | 135  | 16 G    |
|                           | ŒА    | 20                                           | 24              | 32   | 40    | 60   | 80        | 10 J L               | 12.0        | 140  | 16 B | 180  | 21<br>2 |
|                           | 83    | 2.5                                          | 39              | 40   | 50    | 7.5  | -99       | 125 :                | 15 0        | 17.5 | 250  | 22 5 | 285     |
|                           | 0.s   | 3.0                                          | 96              | 48   | 69    | 90   | 1261      | 150                  | 180<br>÷    | 21 0 | 24 0 | 27 0 | 31.8    |
|                           | 01    | 40                                           | 46              | 64   | p.    | 12 C | 16 O L    | 20 0                 | 240         | 280  | 32.0 | 380  | 424     |
|                           | n.ol  | 59                                           | 60              | 85   | 130   | 15.0 | 20:0      | 25.0                 | 30 O        | 350  | 40 D | 45.0 | 53 C    |
|                           | ¥2    | 50                                           | 72              | 96   | 17.4] | 18.9 | 245.      | 300                  | 36 0<br>ŧ   | 42.0 | 450  | 54 0 | 63 C    |
|                           | ĦX.   | 70                                           | 84              | 11.2 | 14.0  | 21.0 | 28 G      | S5 D                 | -2.0        | 49.0 | 589  | E3D  | 74.2    |
|                           | M.G   | 7.5                                          | 90              | 12.0 | 15.0  | 22.5 | SC 0      | 37.5                 | 45.0        | 52.5 | œ.   | 07.5 | 79,5    |
|                           | {t.ll | 8.0                                          | 55              | 12 B | 15.0  | 240  | \$2.3     | 439.                 | $-3.0$      | 56 0 | 54 0 | 720  | 64.8    |
|                           | 13.   | 80                                           | 168             | 14.4 | 16.O  | 270  | 36.2      |                      | 450 540     | 630  | F2 0 | 31.0 | 954     |
|                           | 1.01  | 95                                           | 11 d I          | 15.2 | 190   | 28.5 |           | 38014751570          |             | 685  | 750  | 85.5 | 1007    |
|                           | 20    | 10 O                                         | 12 0            | 160  | 20 O  | 30 0 | 40 O      |                      | 50.1 : 60.0 | 730  | 90 0 | 90 O |         |
|                           | 22    | 11 D                                         | 132             | 17.6 | 22.0  | 悲し   | 44 0<br>1 |                      | 550 560     | 770  | 599  |      |         |
|                           | 24    | 12.0                                         | 14 A            | 19.2 | 240   | 38 B | 480       | 50.0                 | 72 O        | 840  | 950  |      |         |
|                           | 28    | 12 5                                         | 15.0            | 20.0 | 25.0  | 37.5 | 50€       | 625                  | 75.0        | 87.5 | 1000 |      |         |
|                           | 28    | 130                                          | 156             | 20 B | 26 0  | 396  | 52 0      | 650 :                | 780         |      |      |      |         |
|                           | 27.   | 13.5                                         | I6 <sub>2</sub> | 21.6 | 27.0  | 455  |           | 54 5 + 67 5 1 81 0   |             |      |      |      |         |
|                           | 31    | 14.0                                         | :631            | 23.4 | 29.0  | 42 0 | 56 û î    |                      | 700 : 84.0  |      |      |      |         |
|                           | 30.   | 語                                            | 180             | 24.0 | 30.0  | 45 8 | 60 O L    |                      | 75 0 1 90 0 |      |      |      |         |
|                           | 32    | 160                                          | 192             | 25 6 | 92.0  | 430  | 64.3      | 80 O I               | 96.0        |      |      |      |         |
|                           | 38    | 17.5                                         | 21.0            | 23.0 | 語で    | 525  | 700.      | 675.                 |             |      |      |      |         |

Tabla de potencia media para los sistemas VersaPulse PowerSuite de holmie de 100 vatios que se utilizan en paises em suministro<br>eléctrico de 220 V CA/50 Hz.

#### Láser VersaPulse PowerSuite de holmio Longitud del rayo de tratamiento  $Ho:YAG(2,1 \mu m)$

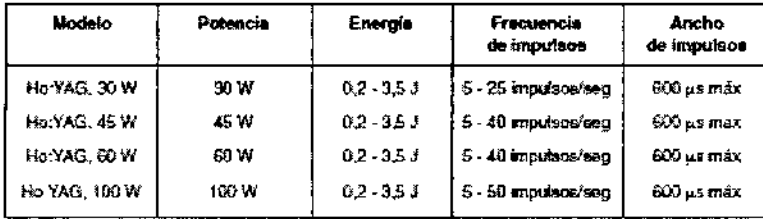

OIMAGE aleria Villaverde ٢EQ Apoderada

TEĆNO IMAGEN S.A Bioing, Cadirola Fernande Director Tecnico<br>M.N. SP92

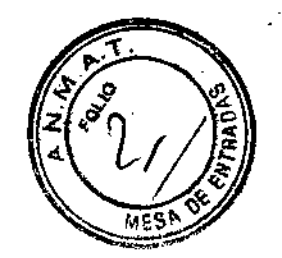

î

#### Láser VersaPulse PowerSuite de doble longitud de onda Longitudes de onda del rayo de tratamiento Ho:YAG (2,1 µm) Nd:YAG (1,06 µm)

#### Modelo 20/60 W

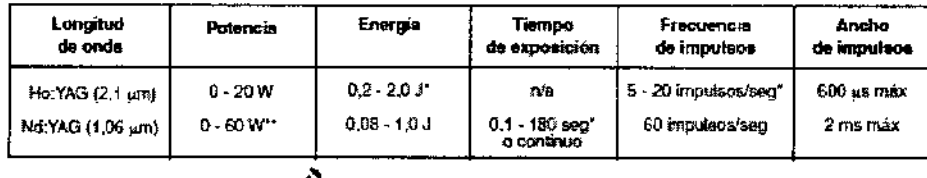

#### Modelo 60/100 W

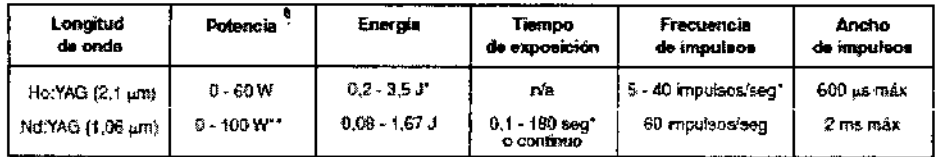

#### Modelo 80/100 W

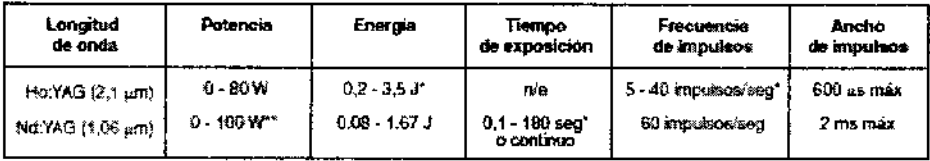

\*Ajustable en incrementos variables<br>\*\*Ajustable en incrementos de 5 vatios

3.11. Las precauciones que deban adoptarse en caso de cambios del funcionamiento del producto médico;

El láser emite un tono repetitivo de alta frecuencia si la energía de láser suministrada es mayor que la energía seleccionada, o un tono repetitivo de baja frecuencia si la energía suministrada es inferior a la energía seleccionada. Bajo estas circunstancias, Ud. puede seguir utilizando el láser. Sin embargo, si el problema no desaparece, ponerse en contacto con el representante de servicio local de Lumenis.

#### **PRECAUCIÓN**

Verificar siempre que los valores de tratamiento deseados se muestran en la pantalla de control antes de iniciar el tratamiento. Si no hay ningún cambio en los valores mostrados cuando se presionan los selectores de la pantalla de control o del control remoto, o si la pantalla de control presenta algún resultado extraño, no utilizar el láser. Ponerse en contacto con el representante de servicio local de Lumenis.

## Mensajes de la pantalla de control

#### Mensajes de advertencia

Éstos, tales como "Conectar fibra" o "Verificar filtro de refrigeración" aparecen en la ventana de mensajes de advertencia para alertar que es necesario tomar alguna medida o que el láser no está funcionando como es debido (consultar la "Guía de detección de averías" de la sección "Mantenimiento" de este manual, donde se indica una lista de los mensajes de advertencia, sus causas probables y soluciones).

**TECNOIMAGEN S.A.** 

¥

Lic. Valeria Villaverde Anoderada

TECNO IMAGEN S.A. Bioing-Caurola Fernando Director Técnico M.N. sepp

I

 $\mathbf{r}$ I I i i

> 1 i

> > $\mathsf I$

 $\frac{1}{2}$ 

#### *Mensaje de emisión láser*

Las palabras "Emisión láser" aparecen en la pantalla de control durante todo el tratamiento para alertar que la energla láser está habilitada.

#### *Mensaje de tratamiento*

Mientras se está emitiendo el rayo de tratamiento, los mensajes "Tratamiento con Ho" o "Tratamiento con Nd" aparecen en la pantalla de control del láser de doble longitud de onda y la palabra "Tratamiento" aparece en la pantalla de control del láser de holmio.

#### Mensaje *del pedal (sólo para láser de doble longitud de onda)*

Las palabras "Pedal simple" o "Pedal doble" aparecen en la pantalla de control del láser de doble longitud de onda para hacer recordar cuál de los pedales está conectado al láser.

#### *Guia de detección de averías*

•

I

•• ••

I

Si el instrumento no funciona correctamente, esta guia de detección de averias ayudará a encontrar y corregir el desperfecto. Sin embargo, primero se deberá verificar lo siguiente:

1. Alimentación eléctriQ:: Comprobar que el conmutador de desconexión, es decir, el interruptor, esté encendido.

2. Sistema eléctrico de"la consola del láser: Comprobar que el láser esté encendido y conectado correctamente al enchufe de alimentación eléctrica.

3. Conexiones del sistema de emisión: Comprobar que el sistema de emisión esté correctamente conectado.

4. Interbloqueo de la puerta: Si éste se utiliza junto con un conmutador remoto, comprobar que el enchufe del interbloqueo esté colocado en el receptáculo correspondiente. Cerrar la puerta interbloqueada.

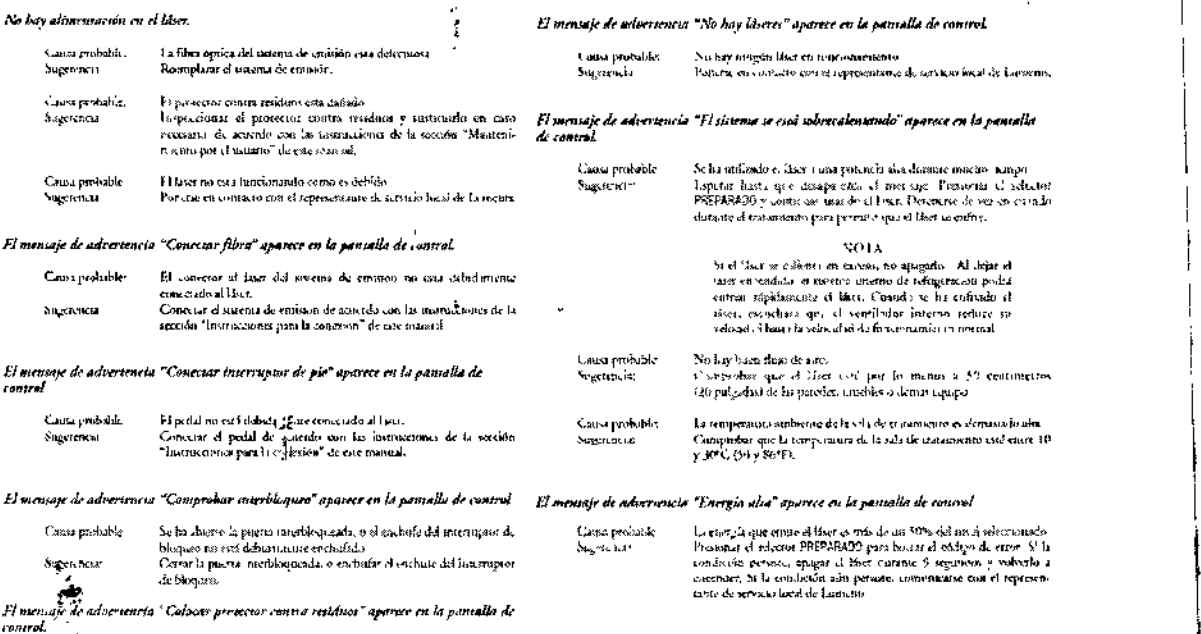

Director Technology Director Technology Director Technology Director Technology Director Technology Director Technology Director Technology Director Technology Director Technology Director Technology Director Technology Di

""

Cano realishe .<br>Sugaruncia

I i protector correa resisten- un existen en ulgar, o esti mal colocado<br>Colexar el protector comar i esistem de acuerdo con las trortantenes<br>de la socción "Muntenimicato por el astario" de este mandid.

TEC NUMAGEN S.A. 18 Bioing. Cadirola Fernando Director Técnico

 $\text{TeUWU}^{\text{IV}}$  Villaverde Apoderada

7 7 El haz de puntería está apagado o se ha fisado en una intensidad baja  $A \overline{DE}$ 

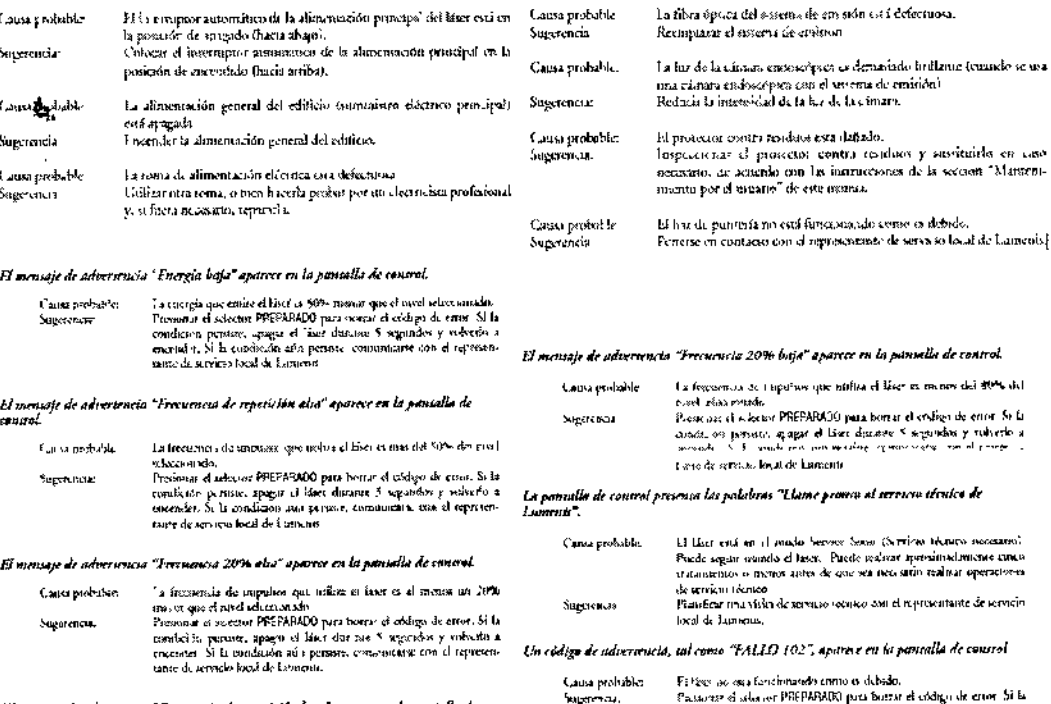

Haz de punteria inexurente o inadecuado.

Agestar la internativa del Sar el passo a

Recimpiana el asserva de cristian

La fibra óptica del assema de em sión está defectuosa.

Causs probable

Causa probable

.<br>Suserenci 1.

.<br>Sugarencia

El monsaje de advertencia "Freturnela de repuición baja" aparece en la pantalla de

El sistema no se enciende. La pantalla de control no se iltonina.

l Hiser no está enclasiado

Fachefor el liser

Causa probable

.<br>Causa profesible

Suremmia:

La trecuencia de impulsas que atefica el increo menos del 50% del Causa prebable. La frecuencia sur suppose que sonon se antes se como as sur la parte de la contexte de la contexte de la parte de la contexte de la contexte de la contexte de la contexte de la contexte de la contexte de la contexte de la Stevenson.

Fi Piec, ao ora fortebrando entro o debido.<br>Castaviz el sido en CHRPARMO para bizante el sidorgo de cron Si la<br>Distatució sidos en PHRPARMO para bizante 5 signados y mobilido a<br>minimo y consistente da abretancia minimo y

de enor Si fa

#### Reparación del láser

Todas las reparaciones del láser deben ser realizadas por un ingeniero de servicio certificado por Lumenis. Para mayor información sobre capacitación, comunicarse con el representante de servicio local de Lumenis.

3.12. Las precauciones que deban adoptarse en lo que respecta a la exposición, en condiciones ambientales razonablemente previsibles, a campos magnéticos, a influencias eléctricas externas, a descargas electrostáticas, a la presión o a variaciones de presión, a la aceleración a fuentes térmicas de ignición, entre otras;

Los campos electromagnéticos pueden influir en el rendimiento del sistema. Por lo tanto, los equipos o los dispositivos que se utilicen cerca del dispositivo deben cumplir la norma de compatibilidad electromagnética (EMC). Los teléfonos móviles, equipos de rayos X y de resonancia magnética son fuentes potenciales de interferencia debido a su radiación electromagnética de alta intensidad.

3.13. Información suficiente sobre el medicamento o los medicamentos que el producto médico de que trate esté destinado a administrar, incluida cualquier restricción en la elección de sustancias que se puedan suministrar;

×

No aplica.

 $\mu$ TECNOIMAGEN S.A Lic. Valdrik Villaverde Apguarada ĵ

TEC O IMAGEN S.A. <del>Cadiro</del>la Fernando Bioing. Director Técnico M.N. 5592

'972

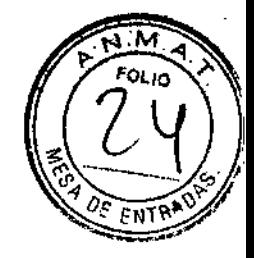

3.14. Las precauciones que deban adoptarse si un producto médico presenta un riesgo no habitual específico asociado a su eliminación;

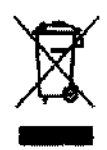

Directiva 2002l96/CE sobre residuos de aparatos eléctricos y electrónicos (RAEE)

De conformidad con la Directiva *2002/96/CE* sobre residuos de aparatos eléctricos y electrónicos (RAEE), cualquier elemento marcado con el símbolo de prohibición de depósito en contenedores de basura no debe ser eliminado como residuo urbano no seleccionado, sino que debe

separarse de los otros tipos de residuos para su eventual tratamiento y recuperación en un centro de reciclaje autorizado.

Al devolver los residuos de aparatos eléctricos y electrónicos a través del canal de la correcta separación, los usuarios pueden garantizar el tratamiento y eliminación ambientalmente racionales de los residuos de los equipos, lo que reduce cualquier riesgo potencial para el medio ambiente o para la salud que pudiera surgir como consecuencia de la incorrecta eliminación.

Lurnenis ofrece a la empresa del usuario final la recogida, el reciclaje y la presentación de informes a través de la web para aquellos equipos marcados con el sfmbolo de prohibición de depósito en contenedores de basura.

3.15. Los medicamentos incluidos en el producto médico como parte integrante del mismo, conforme al ítem 7.3. del Anexo de la Resolución GMC *W72/98* que dispone sobre los Requisitos Esenciales de Seguridad y Eficacia de los productos médicos;

No aplica.

3.16. El grado de precisión atribuido a 105 productos médicos de medición. No aplica.

.<br>آ Valeria Villaverde Li Apoderada

TECNO ILLAGEN S.A. Broing, Cadirola Fernando. .<br>Di:ectar Tecnico f:11'. 56.22.

"2014 - Año de Homenaie al Almirante Guillermo Brown, en el Bicentenario del Combate Naval de Montevideo"

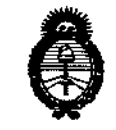

Ilin*iste*rio de Salud *sc,,""MUá* 4 *y,,¿...d>aJ ~a&:."",f~aM sY"£J(sY".'T*

ANEXO III

#### **CERTIFICADO**

Expediente NO: 1-47-1561-14-4

I ;<br>,

,

**El Administrador Nacional de la Administración Nacional de Medicamentos,** Alimentos y Tecnología Médica (ANMAT) certifica que, mediante la Disposición **N° 7..9...7...2 ' y de acuerdo a lo solicitado por Tecnoimagen S.A., se autorizó la inscripción en el Registro Nacional de Productores y Productos de Tecnología Médica (RPPTM), de un nuevo producto con los siguientes datos**  $i$ dentificatorios característicos:

**Nombre descriptivo: Sistemas Láser de Holmiun y Nd: YAG.**

Código de identíficación y nombre técníco UMDNS: 18-210 - Láser, de Ho:YAG. Marca(s) de (los) producto(s) médico(s): Lumenís.

Clase de Riesgo: Clase III.

**Indicación/es autorizada/s: Láser qUlrurgico para ablación, vaporización, excisión, incisión y hemostasia inmediata de tejidos blandos y cartilaginosos, a través de accesos abiertos o endoscópicos.**

**Modelo: VersaPulse Powersuite lOOW.**

**Periodo de vida útil: 5 años.**

**Condición de venta: Venta Exclusiva a Profesionales e Instituciones Sanitarias.**

Nombre del fabricante: Lumenis Ltd.

Lugares de elaboración: Yokneam Industrial Park, POB 240, Yokneam 2069204, **Israel.**

**Se extiende a Tecnoimagen S.A. el Certificado PM-l075-20, en la Ciudad de** Buenos Aires, <sup>a</sup> " *V..~~~.~~.,,* siendo su vigencia por cinco (5) años <sup>a</sup> **contar de la fecha de su emisión.**

DISPOSICIÓN NO

79 7 2

ing. ROGELIO LOPEZ Administrador Nacional A.N.M.A.T.

V